## **Real Time Drives Scouter Crack Activation Code With Keygen PC/Windows**

# **[Download](http://evacdir.com/armour/doby/enrico?UmVhbCBUaW1lIERyaXZlcyBTY291dGVyUmV=pater/ZG93bmxvYWR8SWYzYTNjeGZId3hOalUwTlRJeU1URXdmSHd5TlRrd2ZId29UU2tnVjI5eVpIQnlaWE56SUZ0WVRVeFNVRU1nVmpJZ1VFUkdYUQ/grits&natales=newcombe)**

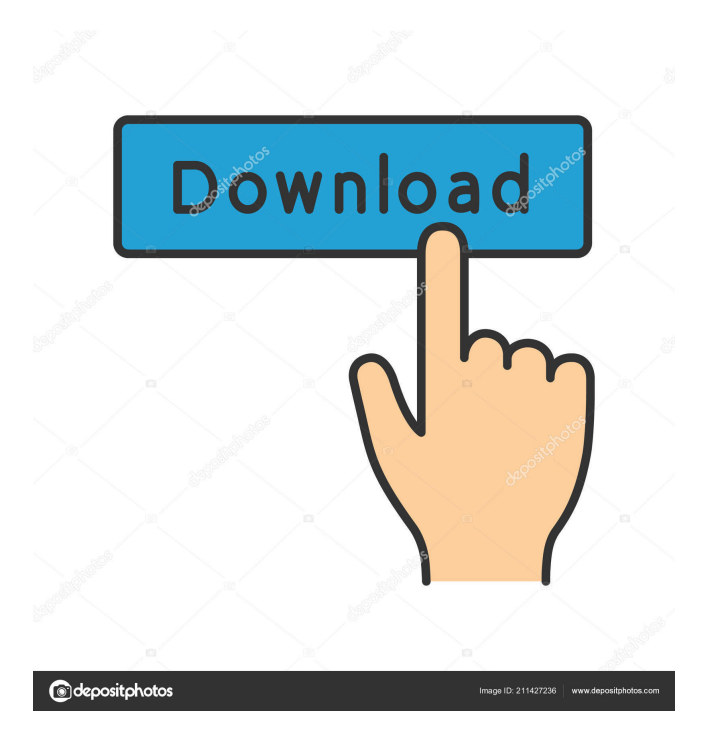

**Real Time Drives Scouter Crack + Keygen Free PC/Windows**

Real Time Drives Scouter is a simple and intuitive tool, designed to monitor your hard drives and record changes, as well as scan your computer for any connected removable storage devices. View detailed drive information Once it is launched, the application displays a list of all the partitions on your system, their label, format, type, free and used disk space. You can choose between a title, icon and detailed view, each displaying a different amount of information. You can also open the selected partition or removable drive directly from the application, eliminating the need to navigate to it. Whenever a

USB drive or optical disc is inserted, the program scans it to determine its status and displays important information. This automatic scanning function can be turned on or off at any time. Records history of drive changes You can use this tool to view any modifications made to your partitions or removable drives over time. Whenever Real Time Drives Scouter performs a scan, it records the current date, available and used disk space. You can then view a list of all completed scans and compare these values, to monitor the amount of used space over time. This function can be very useful for determining the causes of excessive disk space usage and can help you clean up your partitions. Simple and customizable user interface The application displays all the information in an attractive form and it is very easy to interpret the collected data. It is also possible to customize the user interface, by only displaying certain toolbars or removing text labels from buttons. You can also specify whether the program should display notifications and set up a timer so that they are closed automatically. Overall, Real Time Drives Scouter is a useful tool for monitoring installed drives and connected storage devices, collecting important drive and partition data and recording disk usage history. Free PC TuneUp 2.0 PC TuneUp is a free PC tune up utility, which works with Windows 95/98/ME/2000/XP and also with other OSes such as Linux and Unix. It is designed to easily check the quality of Windows boot files to improve the computer's startup performance. The main goal of this tool is to fix registry problems and other system failures, restore the PC's original boot files and install other important Windows updates. You don't need to install or buy any additional software to use this tool. The configuration is very easy and can be done within a few clicks. Simply double click on this free download and it will automatically start the program. You may need to select the desired

#### **Real Time Drives Scouter Crack Free Registration Code [2022]**

This is a Mac-only accessory that allows you to easily and quickly macro or record commands, and replay them at will. The KEYMACRO can also be used to record "delayed" command sequences. KEYMACRO is very easy to use, since the user simply sets the desired commands and then initiates them when he or she needs to. These commands can be recorded for replay at any time, either by pressing the playback button on the remote control, or by pressing the OPTIONS button on the unit. The replay starts immediately, without waiting for the commands to be executed. When the playback button is pressed, or when OPTIONS is pressed, the remote control interprets the recorded commands, and sends them out as IR pulses to the KEYMACRO's receiver. This allows it to store a multitude of commands, including standard controls for Mac OS 9 and 10, as well as Appleworks, Internet Explorer and Flash player control commands. The remote control can also be used to send mouse clicks and trackpad touches to the Mac. Pressing the RECORD button on the remote control sets up the remote control to send the MAC OS X mouse click, or a trackpad touch, to the KEYMACRO. This can then be replayed at any time. If more than one trackpad is present on the Mac, the user can choose which trackpad he or she wishes to control, and the remote control will then send the corresponding click or touch to the corresponding

trackpad. Supported Commands The following commands are currently supported: Open System Preferences Move the cursor to the first row Control the brightness Move

the cursor to the first row Move the cursor to the first row Control the volume Shiftclick with the left mouse button Revert to previous state Keystroke Commands Move to the next keyboard entry row Control the volume Press HOME to cycle through all of the keyboard entries Revert to previous state Mouse and Trackpad Commands Mouse clicks

Trackpad touches Use the scrolling wheel Right-click the mouse With the KEYMACRO, it is possible to execute any of the recorded commands at any time. This can be a big time-saver, since the commands can be executed before, during or after any

desired action, without having to interrupt any action, such as browsing the Internet. KEYMACRO can be programmed to start recording as soon as a certain mouse click or trackpad touch is performed, or to be triggered 77a5ca646e

#### **Real Time Drives Scouter Activator**

PROS CONS Requires a USB port to operate. The program does not allow you to set which connected drives and removable media are to be scanned. You can only scan hard drives and removable media attached to your computer at boot up. The application is quite lightweight and can be launched in just a few clicks. CONS The program does not allow you to set which connected drives and removable media are to be scanned. You can only scan hard drives and removable media attached to your computer at boot up. The program is quite lightweight and can be launched in just a few clicks. The program is very simple and easy to use. The program is quite simple and easy to use. The application displays important information of each connected drive or removable media, including status, device name, free space, used space, and date of last access. The application displays important information of each connected drive or removable media, including status, device name, free space, used space, and date of last access. The application displays a list of all connected removable drives and media, including their status and device names. The application displays a list of all connected removable drives and media, including their status and device names. The application shows you the last changes made to your installed drives. The application shows you the last changes made to your installed drives. You can only view the last change that was made to each connected drive or removable media. You can only view the last change that was made to each connected drive or removable media. You can't compare used disk space between different drives or media. You can't compare used disk space between different drives or media. The application shows you the date and time of the last scan of the connected removable drives and media. The application shows you the date and time of the last scan of the connected removable drives and media. The program can only scan hard drives and removable media attached to your computer at boot up. The program can only scan hard drives and removable media attached to your computer at boot up. The program requires a lot of hard drive space. The program requires a lot of hard drive space. The application allows you to monitor the connected drives and removable media and display important drive and partition information. The application allows you to monitor the connected

#### **What's New in the Real Time Drives Scouter?**

Forget the phone - hold your disk drive in your hand! All the data you need is at your fingertips with the Free Space Disk Drive Manager. With this disk space information program, you can view and record important information about any drive or partition on your computer. Save time with your recovery - the app records the exact state of your system at any given time, including the date, time, error codes and kernel message. A real-time snapshot of your drives, with a detailed report. Discover the value of your drives See just what your drives are worth. Get a detailed report of the capacity, type and physical address of your drives, their available space, and current usage. There is no

better time to try out your drives. Record the status of your drives What your drives are worth is hard to say unless you record the information. The program will record all the information about your drives, including the disk space, date, error codes and kernel message. It will keep track of the status of your drives, without your having to worry about it. How to find free disk space Disk space information is all around you. Read a detailed disk space report. Instantly find out what you're missing. Monitor and record drive changes Monitor your drives and their status with the Free Space Disk Drive Manager. Record data from your drives Note the current date and time, error codes, kernel messages, and much more. Free up space and keep your system safe. Instantly find what's using your space. Details Please note that Reductio is NOT a "drive space monitor" - it is a drive inventory and recovery solution that will find and list lost or unreachable (corrupt) files. See the Free Product Comparison page for more information on the features and differences. Please note that Reductio is NOT a "drive space monitor" - it is a drive inventory and recovery solution that will find and list lost or unreachable (corrupt) files. See the Free Product Comparison page for more information on the features and differences. Please note that Reductio is NOT a "drive space monitor" - it is a drive inventory and recovery solution that will find and list lost or unreachable (corrupt) files. See the Free Product Comparison page for more information on the features and differences. Please note that Reductio is NOT a "drive space monitor" - it is a drive inventory and recovery solution that will find and list lost or unreachable (corrupt) files. See the Free Product Comparison page for more information on the features and differences. Please note that Reductio is NOT a "drive space monitor" - it is a drive inventory and recovery solution that will find and list lost or unreachable (corrupt) files. See the Free Product Comparison page for more information on the features and differences.

### **System Requirements:**

MINIMUM: OS: Windows Vista 64-bit or newer Processor: 2.4 GHz Dual-core Intel Core i5 or AMD Phenom II X4 Memory: 2 GB RAM Hard Disk Space: 1 GB available space DirectX: Version 9.0 or newer Network: Broadband Internet connection Sound Card: DirectX 9.0-compatible sound card Additional Notes: Installer only supports 32-bit operating systems. RECOMMENDED: OS: Windows 7 64-bit

### Related links:

[https://scdroom123.com/wp-content/uploads/2022/06/CS80\\_V3.pdf](https://scdroom123.com/wp-content/uploads/2022/06/CS80_V3.pdf) [https://ragana.ir/wp-content/uploads/2022/06/IPv4\\_Calculator.pdf](https://ragana.ir/wp-content/uploads/2022/06/IPv4_Calculator.pdf) <http://rodillosciclismo.com/?p=1970> [https://fraenkische-rezepte.com/soft4boost-any-audio-record-5-3-83-crack-free-download-3264bit](https://fraenkische-rezepte.com/soft4boost-any-audio-record-5-3-83-crack-free-download-3264bit-updated-2022/)[updated-2022/](https://fraenkische-rezepte.com/soft4boost-any-audio-record-5-3-83-crack-free-download-3264bit-updated-2022/) <https://boucanier.ca/wp-content/uploads/2022/06/nannrenn.pdf> <https://www.gift4kids.org/wp-content/uploads/2022/06/HTMLEdit.pdf> [https://connectingner.com/2022/06/06/passcape-outlook-express-password-recovery-crack-free-win](https://connectingner.com/2022/06/06/passcape-outlook-express-password-recovery-crack-free-win-mac-2022-latest/)[mac-2022-latest/](https://connectingner.com/2022/06/06/passcape-outlook-express-password-recovery-crack-free-win-mac-2022-latest/) <https://exstocexirperloduc.wixsite.com/ceihatecar/post/all-in-the-box-for-delphi-crack-for-pc-latest> [https://frustratedgamers.com/upload/files/2022/06/d1SXpTbbuiOfNoHnkdzJ\\_06\\_8b9f6dca99f8a45ae19b235a2](https://frustratedgamers.com/upload/files/2022/06/d1SXpTbbuiOfNoHnkdzJ_06_8b9f6dca99f8a45ae19b235a24d859ec_file.pdf) [4d859ec\\_file.pdf](https://frustratedgamers.com/upload/files/2022/06/d1SXpTbbuiOfNoHnkdzJ_06_8b9f6dca99f8a45ae19b235a24d859ec_file.pdf) [https://wakandaplace.com/wp-content/uploads/2022/06/Video\\_Cutter.pdf](https://wakandaplace.com/wp-content/uploads/2022/06/Video_Cutter.pdf)